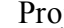

1

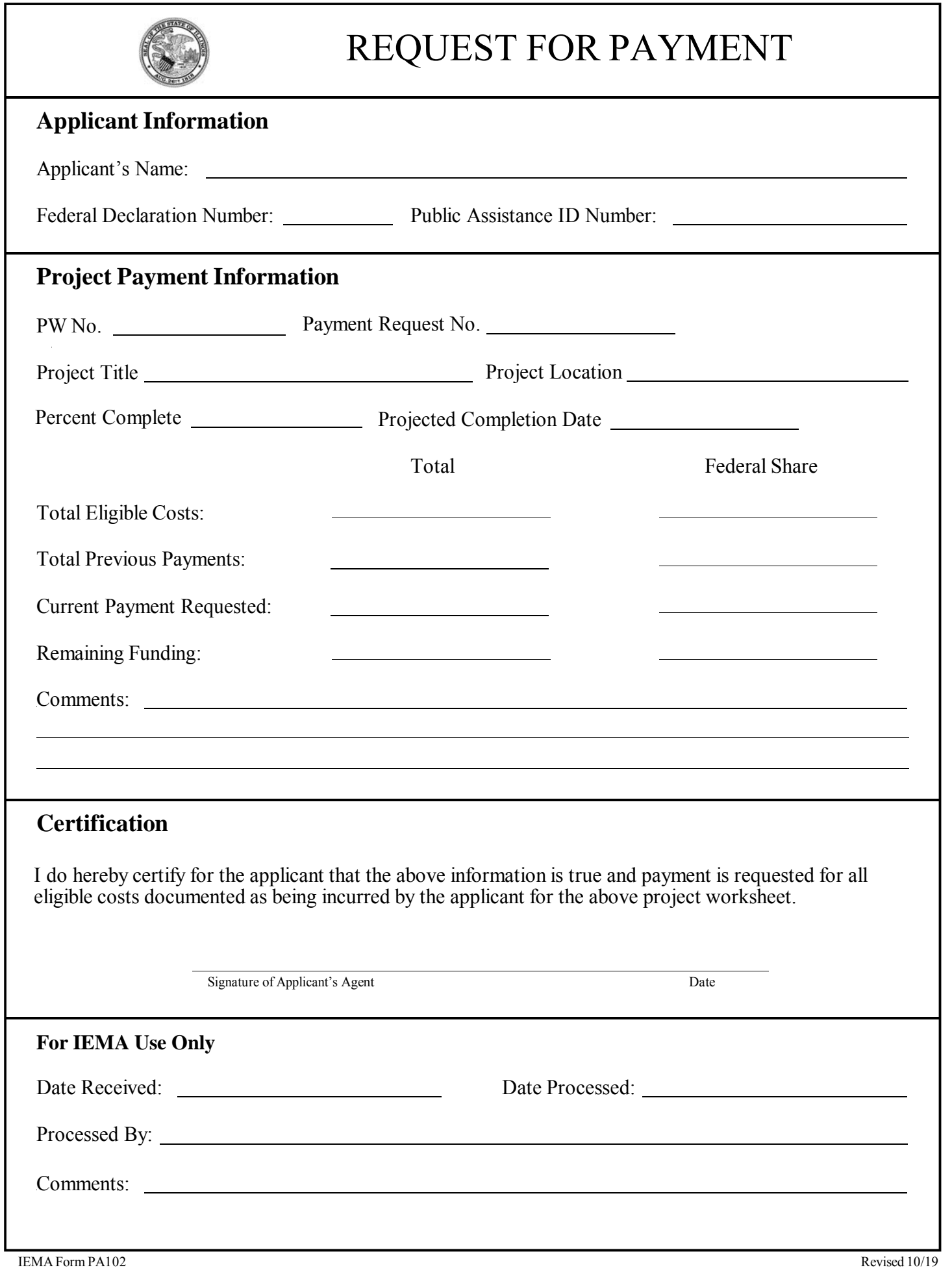

## **Instructions for completing the IEMA Request for Payment Form**

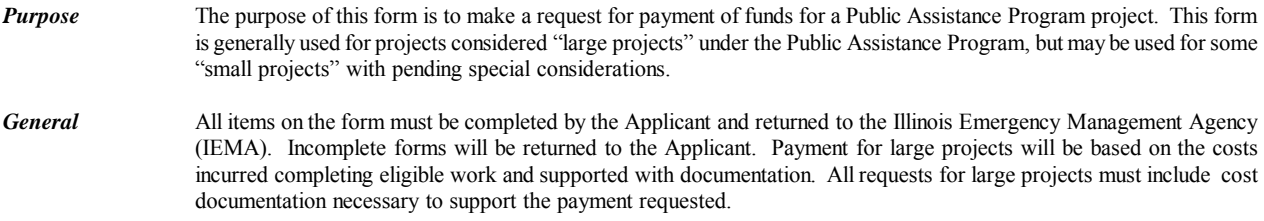

## *Applicant Information*

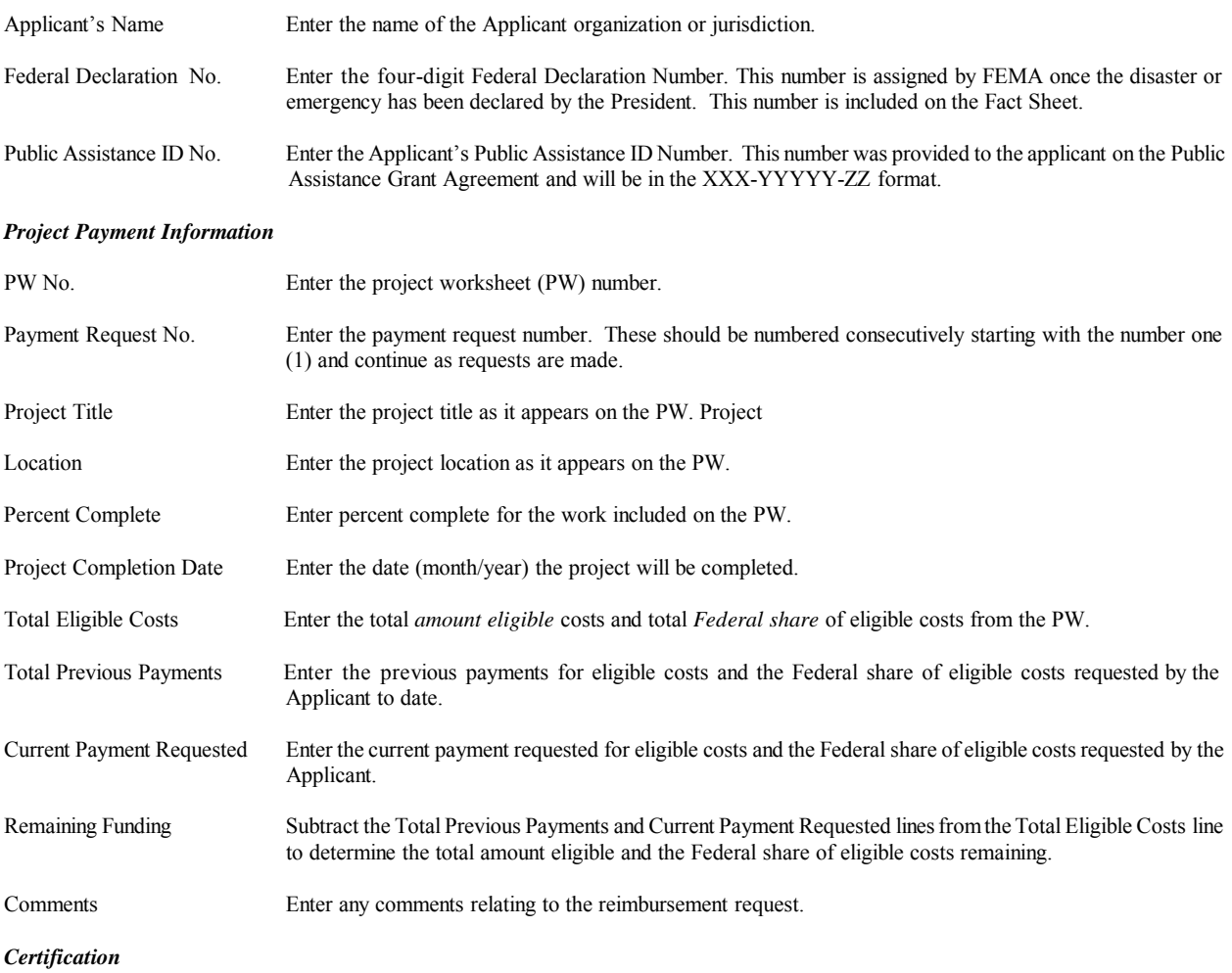

Applicant's Agent The Applicant's Agent must sign and date the Request for Payment certifying that the Signature information provided is true and payment is requested.